# Szoftver karbantartás

Majzik István

Budapesti Műszaki és Gazdaságtudományi Egyetem Méréstechnika és Információs Rendszerek Tanszék http://www.mit.bme.hu/~majzik/

#### Szoftver karbantartás

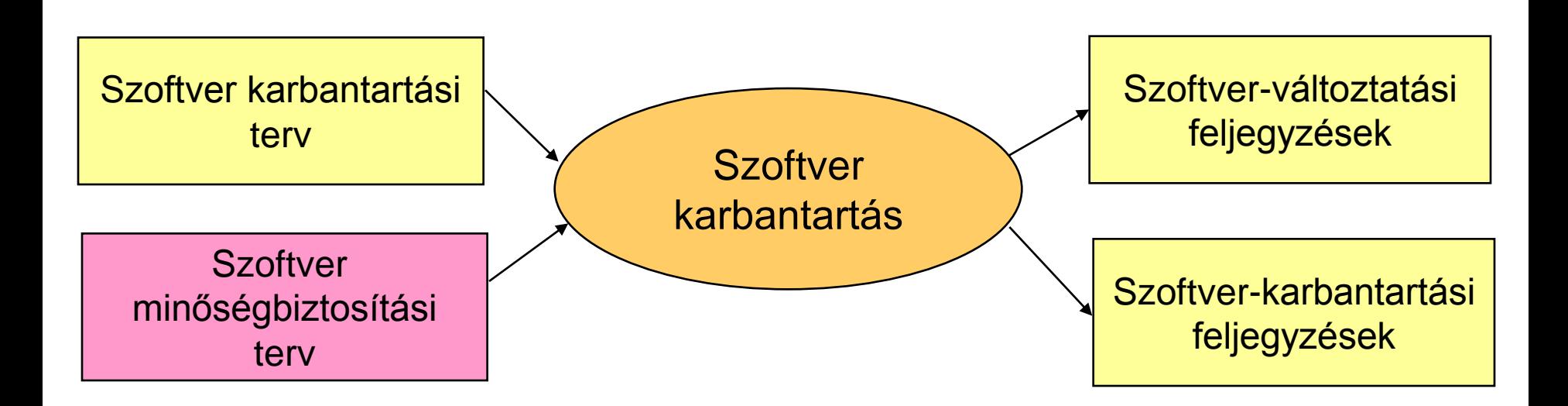

# Szoftver karbantartási terv

- Legalább ISO 9000-3 irányelveinek megfelelő
- Rögzítendő eljárások:
	- Hibajelentések, hibanaplók, feljegyzések módja
	- Karbantartás tervezése, megvalósítása, ellenőrzése
	- Engedélyezés és jóváhagyás módja
- Fejlesztéssel azonos szintű szaktudás, eszközök, tervezés, dokumentáció és irányítás szükséges
- Előírt módszerek biztonsági szabványokban:
	- Adatrögzítés és -elemzés
	- Hatáselemzés
- Dokumentáció:
	- Szoftver változtatási feljegyzések
	- Szoftver karbantartási feljegyzések

# Feljegyzések

- Szoftver-változtatási feljegyzések
	- Változtatási tevékenységhez köthető
	- Módosítási igény
	- Módosítás specifikációja
	- Módosítás hatásának elemzése
	- Módosítás ellenőrzése (V&V)
- Szoftver-karbantartási feljegyzések
	- Szoftverelemhez köthető "történet"
	- Hivatkozás a szoftver-változtatási feljegyzések elemeire
	- Változtatás következményeire vonatkozó információk
	- Regressziós tesztesetek, ismételt érvényesítés feladatai
	- Konfiguráció előzményei és változásai

A szoftver karbantartáshoz kötődő technológiák

- Feladatok:
	- Módosítás esetén: Hatáselemzés
	- Hibakezelés esetén: Debuggolás, hibajavítás
	- Mindkettőhöz: Ellenőrzés (regressziós tesztelés)
- Támogató technológia: Program szeletelés
	- Módosítások hatásainak felmérése
	- Debuggolás segítése
	- Teszt kiválasztás támogatása

### Program szeletelés

- Debuggolás, kézi ellenőrzés, (újra)tesztelés során a programnak csak egy részét (szeletét) szeretnénk figyelembe venni:
	- Mely sorok vannak hatással egy változó értékére?
	- Mit befolyásol, ha módosítunk egy utasítást?

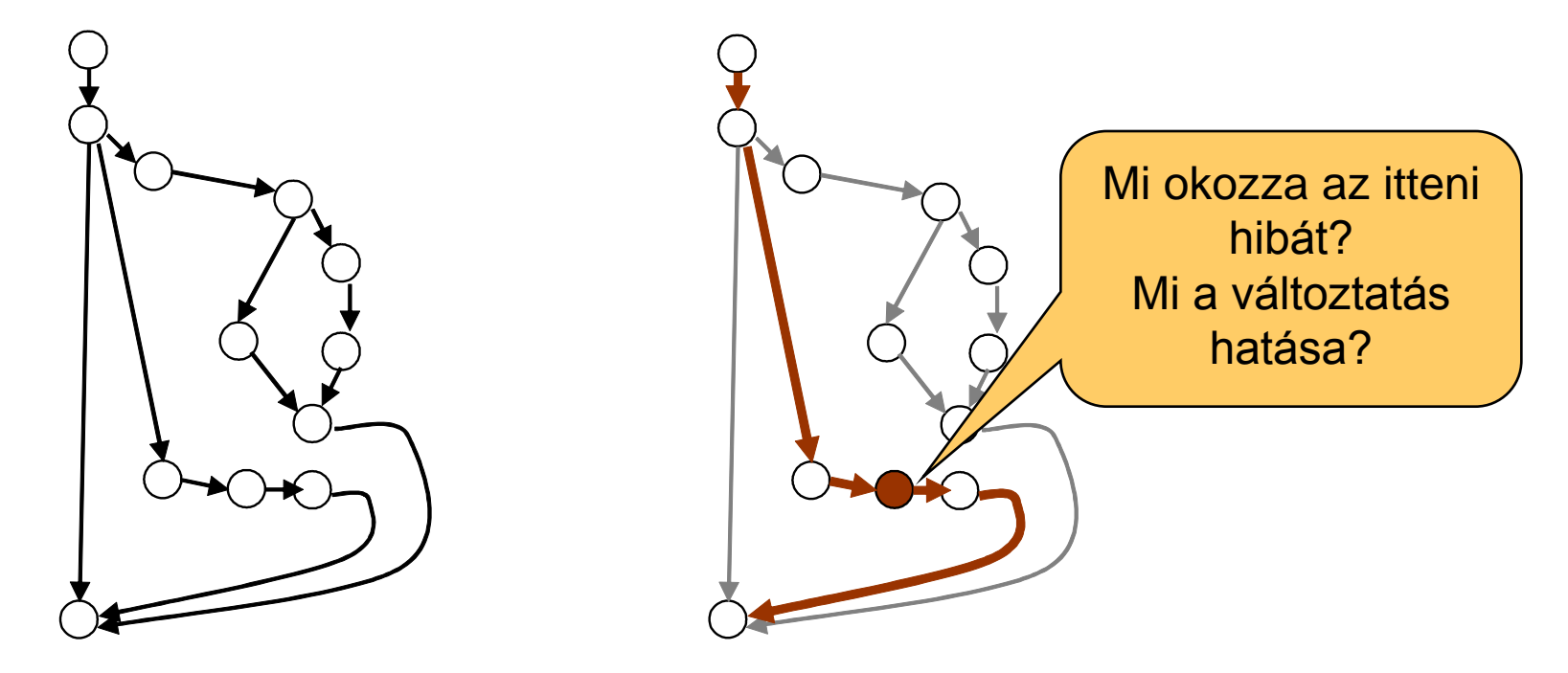

A statikus szeletelés definíciója

- Statikus szeletelési kritérium: C = (V, I)
	- V a program változóinak egy halmaza
	- I a program egy kiválasztott utasítása
- Az M program  $C = (V, I)$  kritérium szerinti S statikus szelete:

Egy olyan futtatható részprogramja M-nek, amelyre igaz: M-et és S-et futtatva tetszőleges program bemenetre az I utasításnál

a V halmazbeli változók értékei megegyeznek

• Szeletelés: Kiválasztja az I-nél a V-beli változókat befolyásoló utasításokat

# Szeletelési példa

procedure SumEven int n, sum, j 1  $sum = 0$ 2  $i = 2$ 3 n=read() 4 while  $n > 0$  do  $5$  sum = sum + j 6  $j = j + 2$  $7 \t n = n - 1$ endwhile 8 write (sum)

Kritérium:  $C=(i), 6$ 

Befolyásoló utasítások:

- 2. utasítás (j értékadása)
- 4. utasítás (ciklus)
- 3. utasítás (4-esre hat)
- 7. utasítás (4-esre hat) Szelet: {2, 3, 4, 6, 7}

C=({n},7) szerinti szelet: {3, 4, 7}

# Szeletelés alapja: Függőségek

- A program CFG-ben *b* utasítás vezérlésfüggő *a*-tól, ha:
	- *b*-be vezető út tartalmazza *a*-t is (elérhetőség),
	- *a*-ból indulva létezik elágazás, amelyen keresztül olyan út vezet, amely nem tartalmazza *b*-t (más irány)
- Egy *b* utasítás adatfüggő egy *a* utasítástól, ha: – az (*a*, *b*) pár egy du-párt alkot (definíció és felhasználás).
- Egy program függőségi gráfja (PDG, program dependence graph) a következő:
	- Egy egyedi kiindulási csomópontot tartalmaz (vezérlésfüggés)
	- A program minden egyes utasítása a PDG gráf egy csomópontja
	- Az *a* csomópontból vezet él *b* csomópontba, ha *b* vezérlésfüggő, vagy adatfüggő *a*-tól

## A példaprogram függőségi gráfja

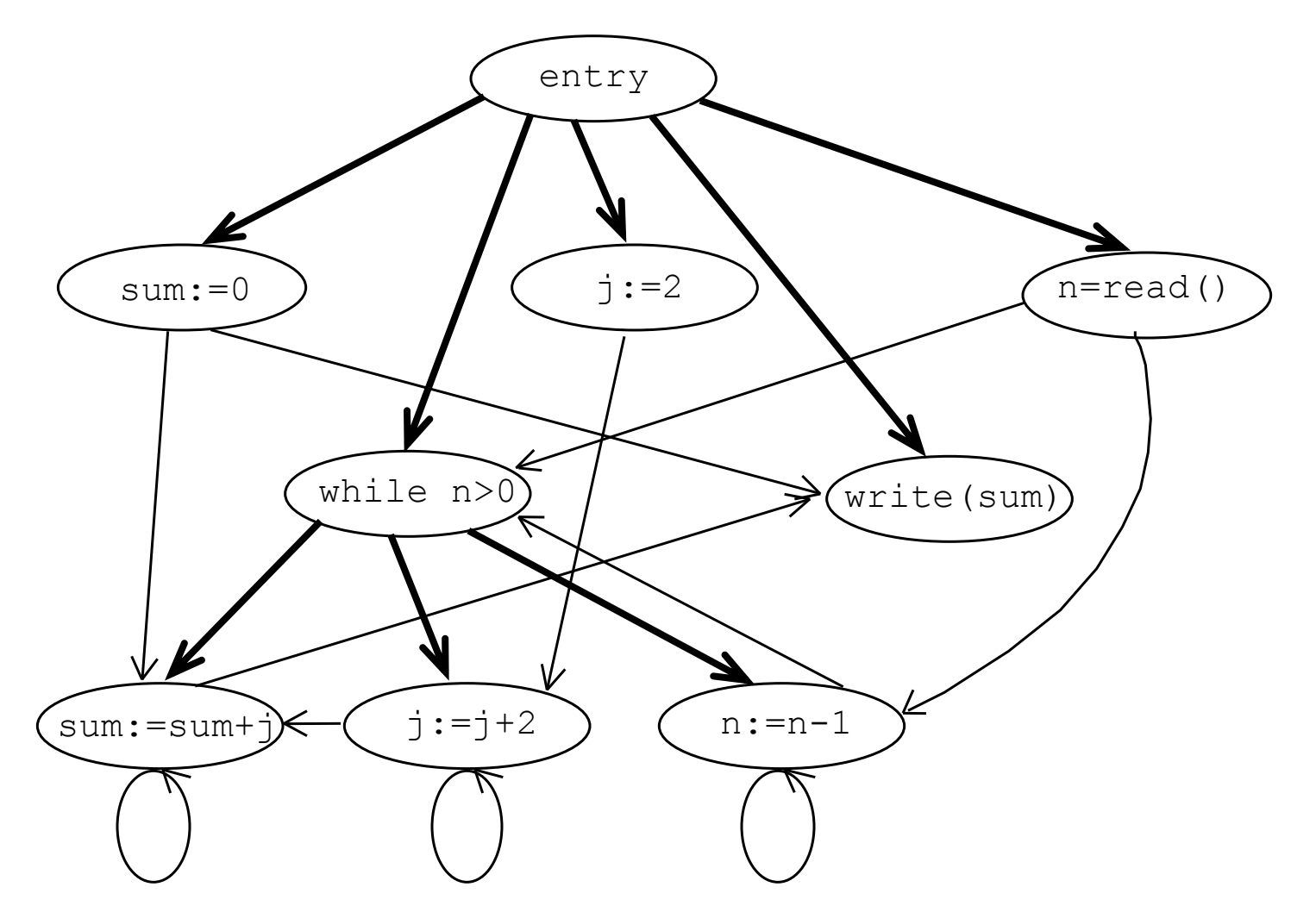

Vezérlésfüggés vastagított vonal, adatfüggés normál vonal

Statikus szelet meghatározása

Hátra haladó szelet (backward slice) képzése:

- PDG felépítése
- Indulás a szeletelési kritérium által megadott utasítástól visszafelé
- Szelet részei azok az utasítások, ahová az éleken visszafelé vezet út

Listás feldolgozás a PDG-re (elérhetőségi probléma):

- 1. Listára felvenni a kritérium által adott utasítást
- 2. Kivenni egy lista-elemet és a szeletbe tenni
- 3. Az ebbe vezető élek végein lévő utasításokat, ha még nem voltak feldolgozva, felvenni a listára
- 4. Folytatás 2-ben, míg ki nem ürül a lista

#### Hátrafelé haladó szelet a példaprogramhoz

Indulás a kritériumbeli utasítástól visszafelé a függőségeken Példa: C=({n},7) kritérium szerinti statikus hátra haladó szelet:

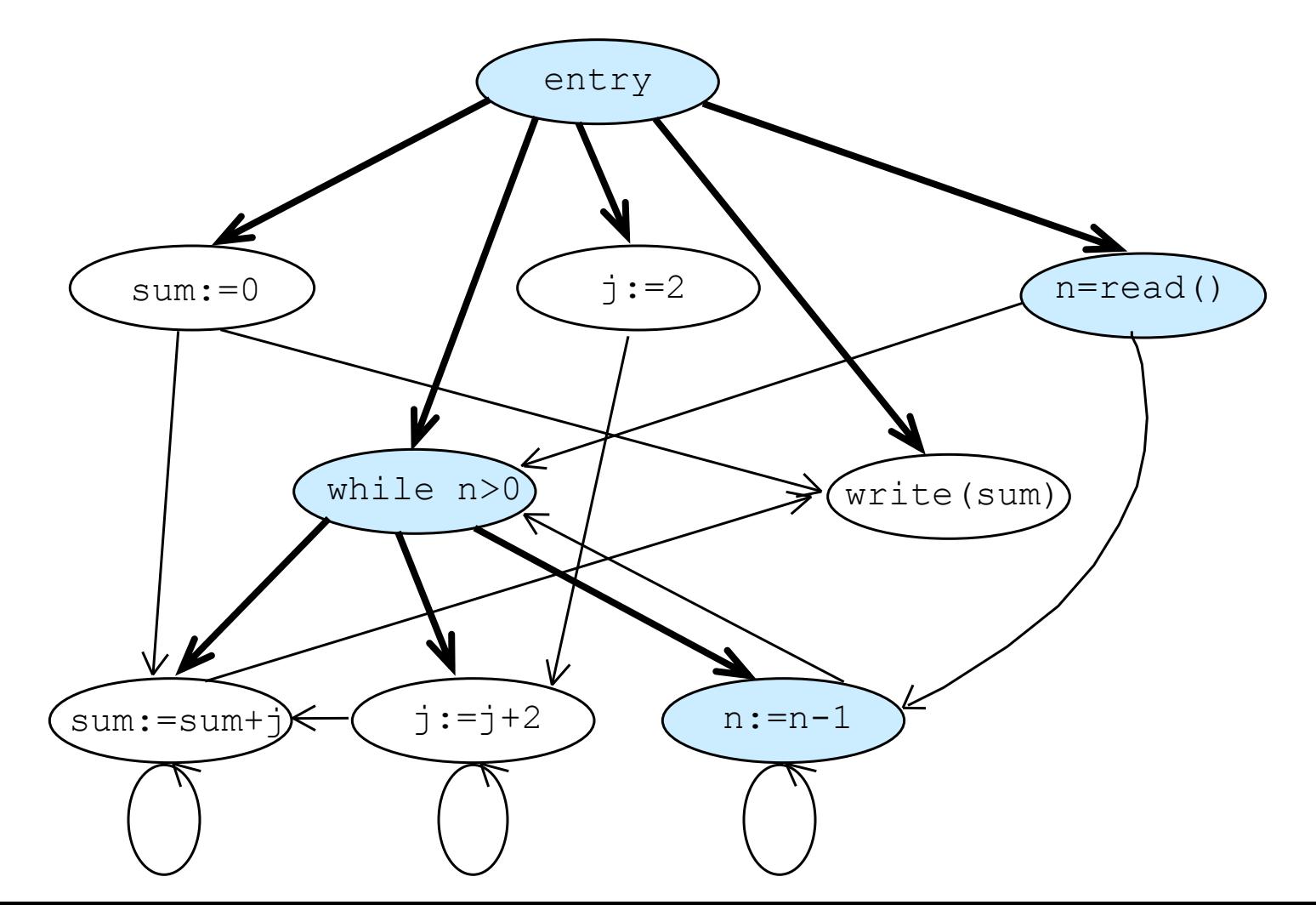

### Előre haladó szelet a példaprogramhoz

Indulás a kritériumbeli utasítástól előrefelé a függőségeken Példa: C=({j},2) kritérium szerinti statikus előre haladó szelet:

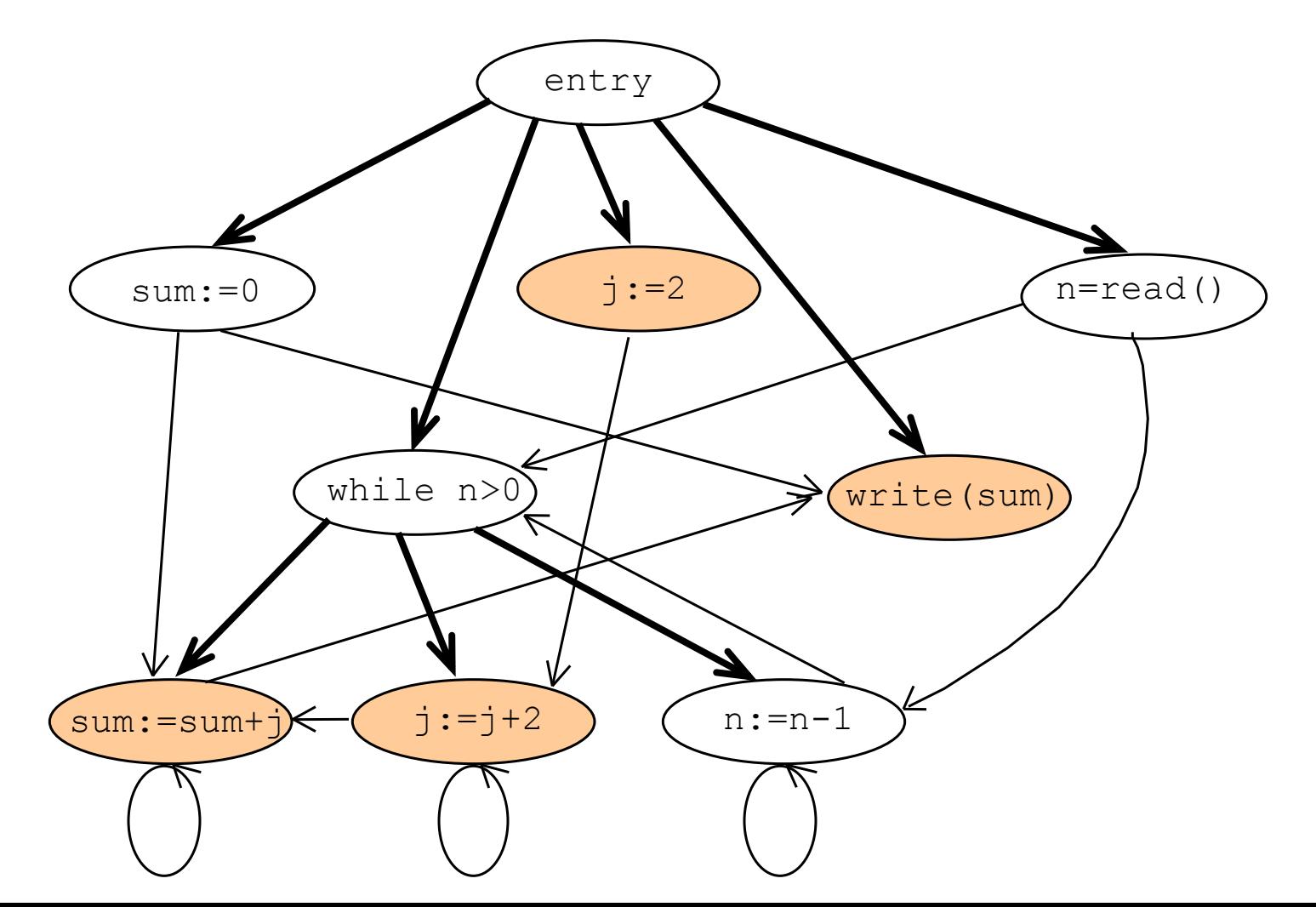

#### Struktúrák a szeleteléshez

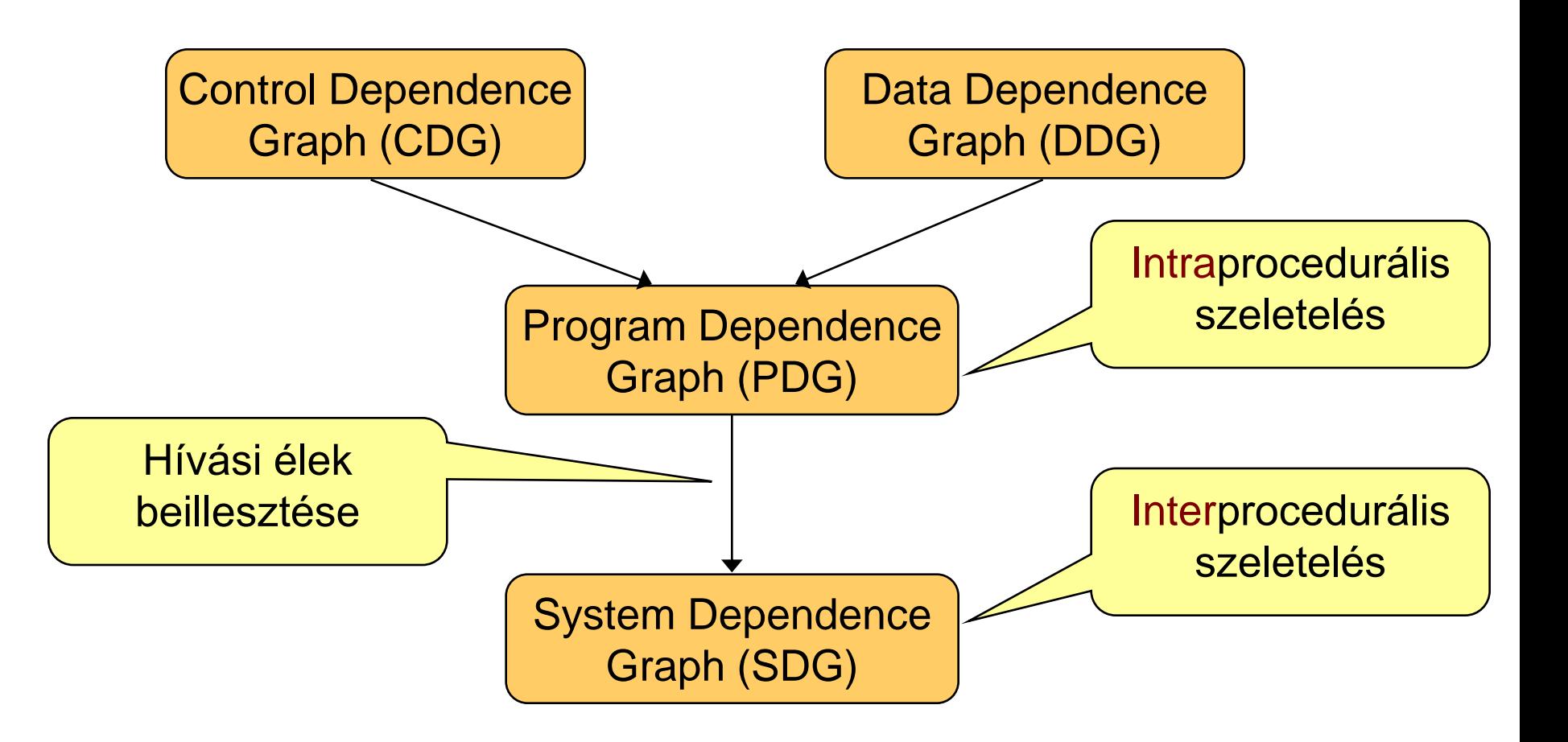

A szeletek meghatározása elérhetőségi probléma

# **System** Dependence Graph

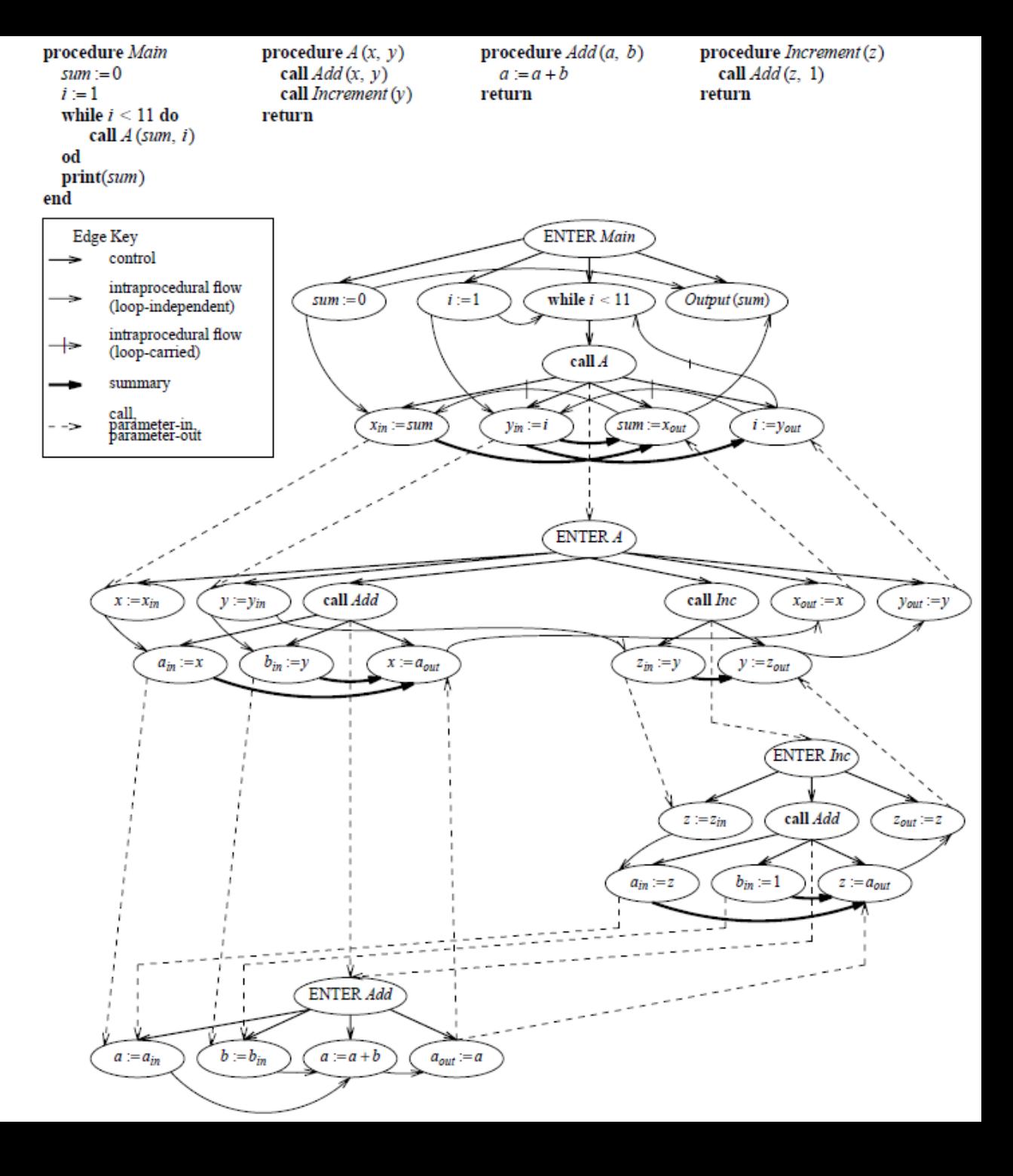

# Statikus szeletek használata

- Szeletelés kisebb programot eredményez
	- Könnyebb áttekintés, megértés hibakeresés során
	- Kisebb kódméret tesztelés során
- Jellegzetes kérdések, amire válaszolni lehet:
	- Hátra haladó szelet:
		- Mi lehet befolyással egy hibás eredményű utasításra?
	- Előre haladó szelet:
		- Mit befolyásol egy adott utasítás megváltoztatása?
		- Mit kell újratesztelni?
- Konkrét teszt esetre vonatkozó hibakeresés
	- Adott bemenettel történő programfutás volt!
	- Tovább csökkenthető a szelet mérete

## A dinamikus szeletelés definíciója

- Szeletelést egy adott bemenetre történő program futáson (számításon) végezzük el.
	- Ciklusok: Többször végrehajtott utasítások a futásban!
- Dinamikus szeletelési kritérium:  $C = (t, I<sup>q</sup>, V)$ 
	- t egy adott bemenet (teszt eset),
	- I<sup>q</sup> egy kiválasztott utasítás (q-adik végrehajtása),
	- V a program I-beli változóinak egy halmaza.
- Az *M* program C=(t, I<sup>q</sup>, V) szerinti *S* dinamikus szelete: Egy olyan futtatható részprogramja *M*-nek, amelyre igaz: M-et és S-et futtatva *t* program bemenetre az *I* utasítás q-adik végrehajtásakor *V* változóinak értékei megegyeznek

# A példaprogram dinamikus szeletelése

# procedure SumEven int n, sum, j

- 1 sum  $= 0$
- 2  $i = 2$
- 3 n=read()
- $4<sup>1</sup>$  while n > 0 do
- $5<sup>1</sup>$  $sum = sum + j$
- 6 1  $j = j + 2$
- $7<sup>1</sup>$  $n = n - 1$ endwhile
- 8 write (sum)

Kritérium:  $C=(n=1, 8^1, {sum})$ Ciklus egyszer fut le (n=1).

## Befolyásoló utasítások:

- 5 1: értékadás
- 3: beolvasás
- 1 és 2: értékadás

Dinamikus szelet: {1, 2, 3, 5, 8}

# A példaprogram dinamikus szeletelése

procedure SumEven int n, sum, j

- 1 sum  $= 0$
- 2  $i = 2$
- 3 n=read()

 $4^0$  while  $n > 0$  do

- 5  $sum = sum + j$
- 6<sup>0</sup>  $j = j + 2$
- 7  $n = n - 1$ endwhile
- 8 write (sum)

Kritérium:  $C=(n=0, 8^1, \{sum\})$ Ciklus egyszer sem fut le.

# Befolyásoló utasítások:

- 3: beolvasás
- 1: értékadás

Dinamikus szelet: {1, 3, 8}

Dinamikus szeletelés használata

- Programutak szerinti különbség:
	- Statikus szelet:
		- Minden lehetséges programfutást (függőséget) figyelembe vesz (nincs meghatározott bemenet)
	- Dinamikus szelet:
	- Meghatározott bemenetre (függőségre) szorítkozik, ami egy konkrét programfutást jelent, így a statikusnál általában kisebb méretű a szelet
- Tesztelés során kimutatott hiba keresése: A dinamikus szeleten dolgozunk
	- Konkrét teszt esetre történik a hibakeresés
	- Általában kisebb méretű mint a teljes kód

Szeletelési technikák áttekintése

- Szelet(elés) általános típusai:
	- Futtatható nem futtatható
	- Statikus dinamikus
	- Előre haladó hátrafelé haladó
	- Interprocedurális intraprocedurális
	- Amorf
		- A szelet nem az eredeti program utasításait tartalmazza, csak a hatása ugyanaz az adott helyen

# • Az alkalmazandó típus a felhasználástól függ

- Hibakeresés
- Hatásanalízis, függőségi analízis
- Program megértés
- Tesztelés

# Szeletelő eszközök

# • WPS - The Wisconsin Program Slicing System

http://www.cs.wisc.edu/wpis/html/

• CodeSurfer

http://cayuga.grammatech.com/products/codesurfer

• Unravel

• …

http://www.nist.gov/itl/div897/sqg/unravel/unravel.html

• ClearMaker

Y2K probléma esetére volt

# Szoftver értékelés

Majzik István Budapesti Műszaki és Gazdaságtudományi Egyetem Méréstechnika és Információs Rendszerek Tanszék http://www.mit.bme.hu/~majzik/

# Áttekintés

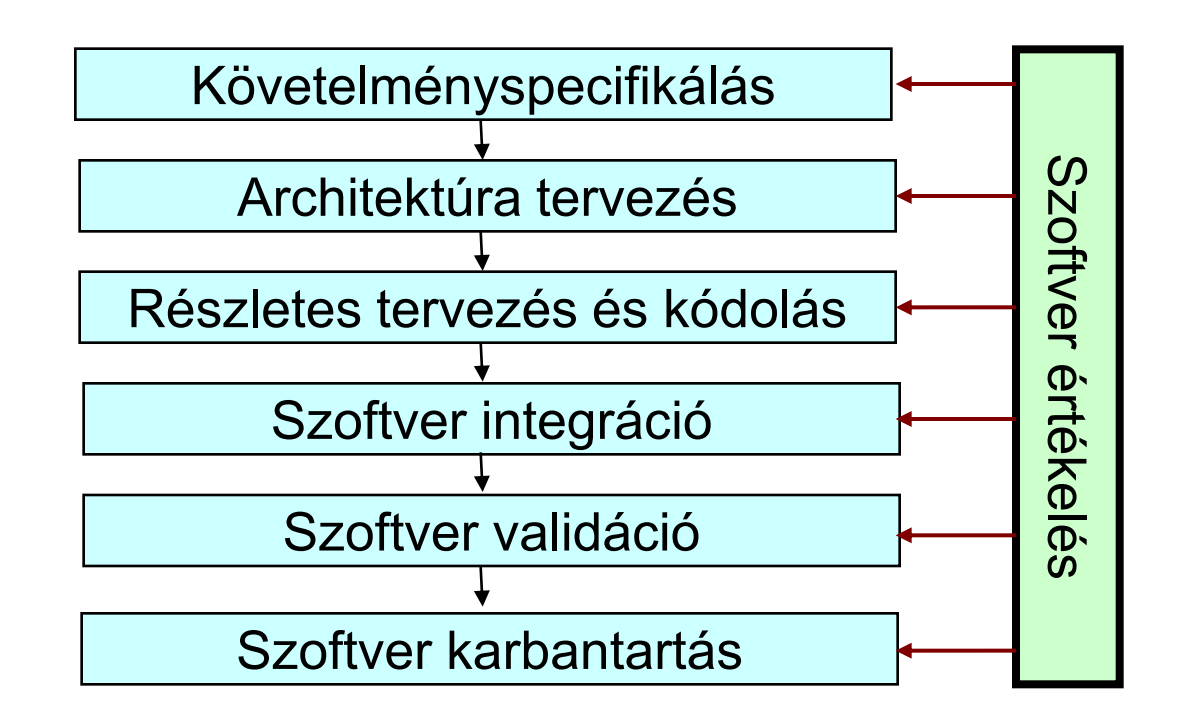

Emlékeztető: Biztonsági követelmények ellenőrzése

- Véletlen meghibásodásokra (tipikusan hardver):
	- A SIL tartományok betartása számításokkal ellenőrizhető
		- Kvantitatív analízis, megbízhatósági modellezés
- Szisztematikus meghibásodásokra (pl. szoftver):
	- Számításokkal nem ellenőrizhető valószínűség!
	- Módszer- és eszközkészlet előírt a fejlesztés során:
	- Komplex "megoldás-csomag" az egyes SIL szintekhez
		- 1. Fejlesztési folyamat (életciklus modell)
		- 2. Előírt technikák és intézkedések (megoldás-csomag)
		- 3. Előírt dokumentáció
		- 4. Szervezeti rend (felelősségek)

#### Emlékeztető: Szervezeti előírások

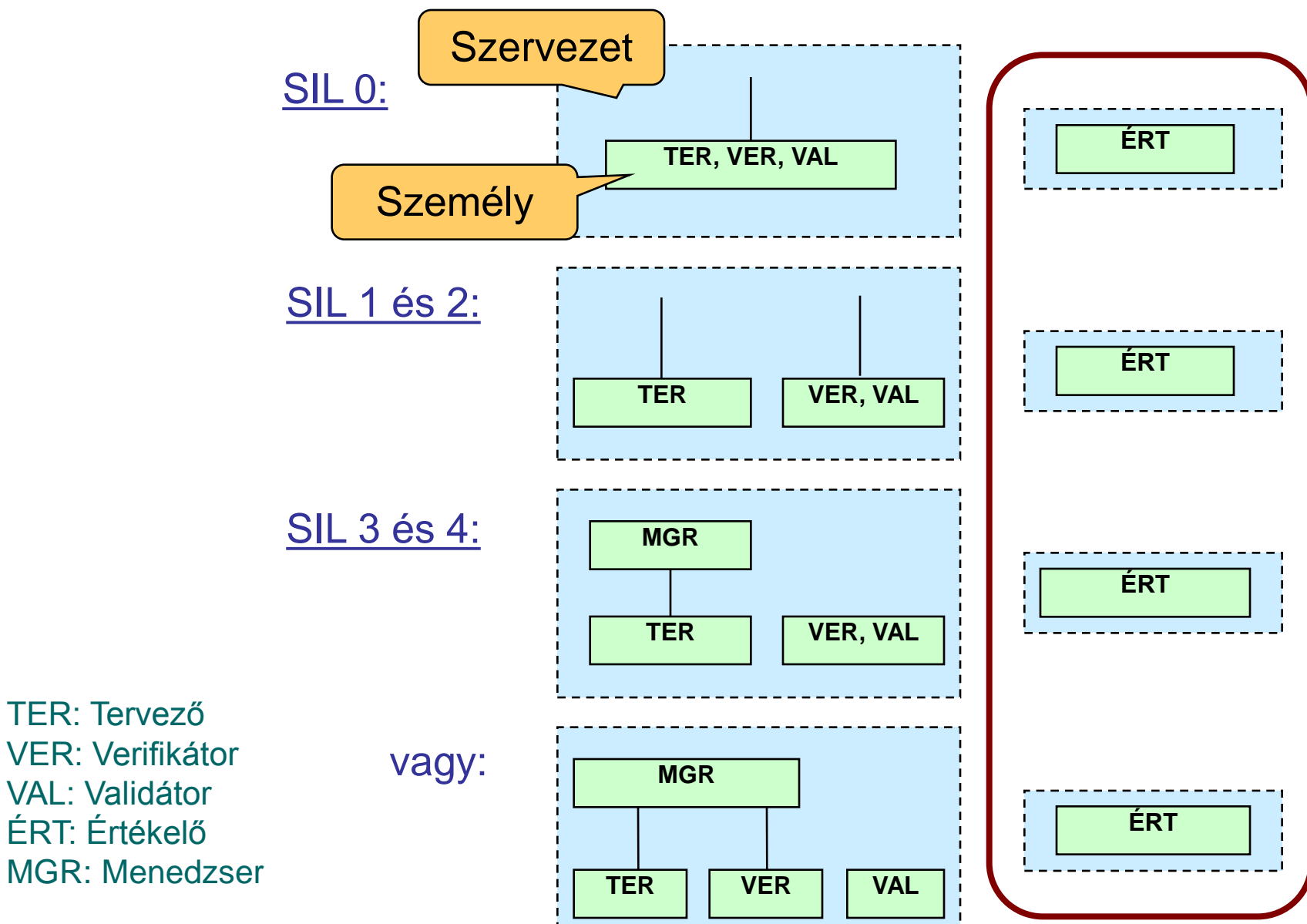

#### Szoftver értékelés

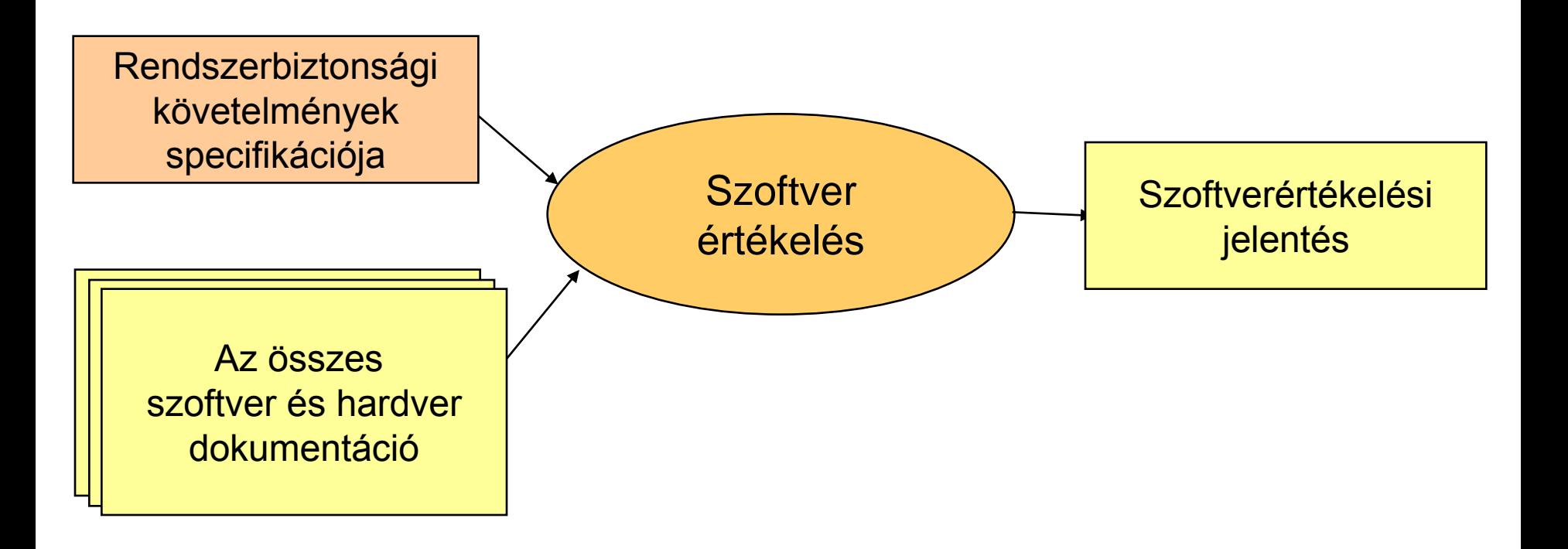

## Szoftver értékelés

- Cél az életciklus során végrehajtott eljárások és azok eredményeinek minősítése:
	- a szoftver megfelel-e a biztonságintegritási szintnek
	- a szoftver alkalmas-e a kijelölt feladatra (SIL 0 esetén csak megerősítés szükséges a SIL-ről)
- Független értékelő közreműködése
	- Validálás egyeztetése
	- További verifikáció vagy validáció indítványozása
	- Nem megfelelőség jelzése (megoldási javaslat nélkül)
- SIL 1 és 2 esetén egyszerűsítés:

– Tervezés és fejlesztés, integráció értékelése R szintű

Értékelési technikák

- Szabvány előírásai alapján:
	- Ellenőrzőlisták
- Hibák, hiányosságok statikus elemzése:
	- Statikus szoftverelemzés
	- Hibafa, eseményfa, ok-okozati diagramok
	- Szoftverhiba hatáselemzés
	- Közös eredetű meghibásodások elemzése
	- Markov-modellek
	- Megbízhatósági blokkdiagramok
- Dinamikus szoftverelemzés és tesztelés
- Üzembe helyezés előtti próbák